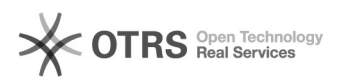

## [DOCENTE] Formação Acadêmica::Portal Público do Docente

28/04/2024 19:08:31

## **Imprimir artigo da FAQ**

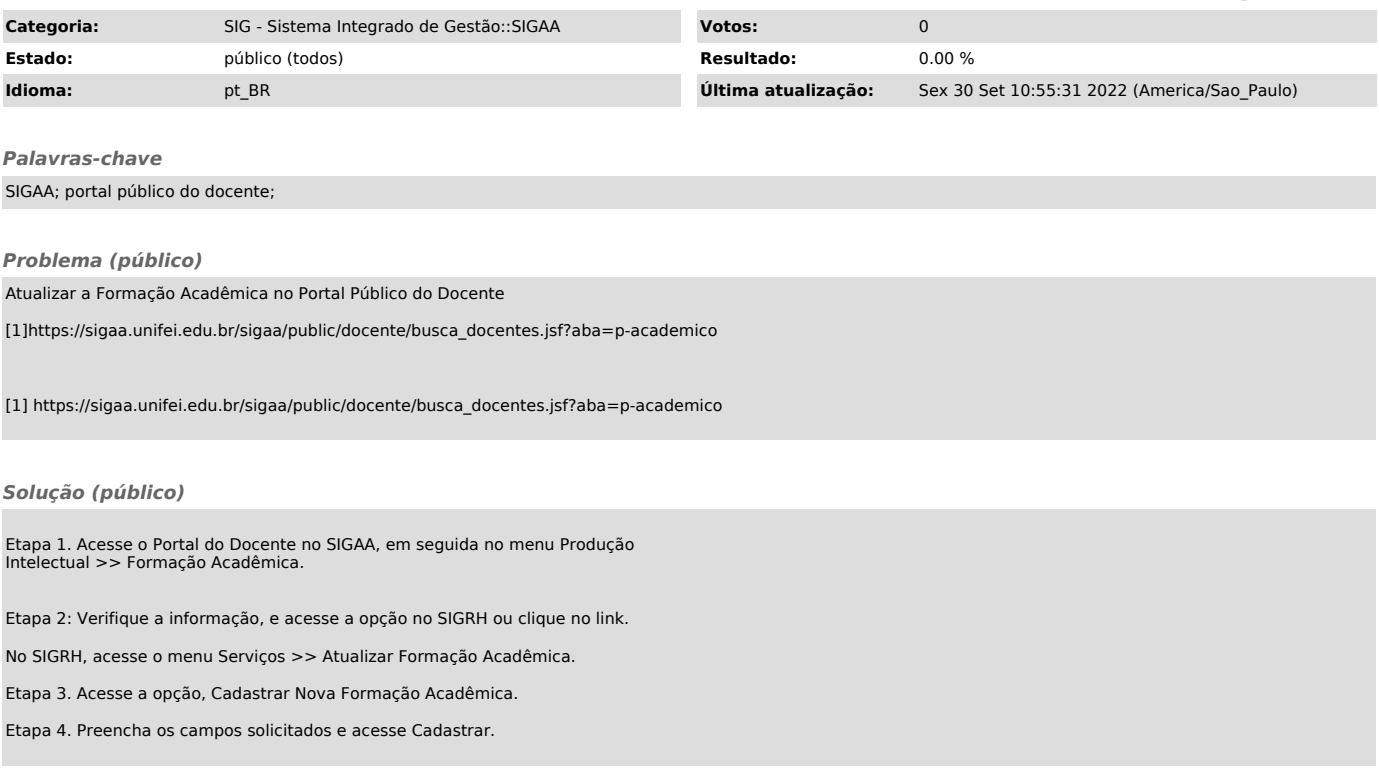